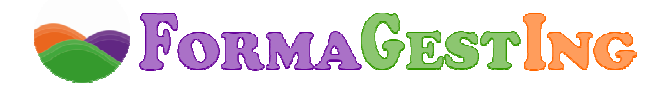

# **ESTRATEGIAS Y TÉCNICAS DIDÁCTICAS 2.0 (50 HORAS)**

**MODALIDAD:** ONLINE **CONTACTO:** campus@formagesting.com / +34 722 164 372

# **OBJETIVOS DEL CURSO**

## **OBJETIVOS GENERALES**

- Ser capaz de configurar y utilizar aplicaciones y entornos virtuales 2.0 como medio para desplegar nuevas estrategias de enseñanza y aprendizaje y para potenciar metodologías y técnicas educativas convencionales.

- Seleccionar la herramienta web que mejor se ajuste a las necesidades concretas del aula y a la infraestructura tecnológica del centro.

- Configurar técnicamente el software educativo adaptándolo a las necesidades e intereses del grupo educativo.

- Utilizar con destreza los diferentes recursos y funcionalidades de las aplicaciones web para ser capaz de ajustar su potencial al contexto educativo y de resolver problemas e incidencias derivadas de su uso.

- Desplegar nuevas metodologías de enseñanza y aprendizaje que impliquen el uso intensivo de herramientas tac.

- Implementar las TIC en el desarrollo de metodologías, estrategias y técnicas de instrucción realizando los ajustes tecno-pedagógicos pertinentes.

### **PROGRAMA**

### **UNIDAD 1. CONFIGURACIONES DE EQUIPO E INSTALACIÓN DE LAS DIFERENTES APLICACIONES QUE SE TRABAJARÁN EN LAS UNIDADES DIDÁCTICAS**

Presentación.

Introducción y objetivos.

- 1. Los componentes del equipo informático.
- 2. Conceptualización: configurar/instalar.
- 3. Software online y offline.
	- 3.1. Concepto.
	- 3.2. La nube (cloud).
- 4. Aplicaciones.
	- 4.1. Introducción.
	- 4.2. eXeLearning.
		- 4.2.1. Descarga de eXeLearning.
		- 4.2.2. Instalación en Windows.
		- 4.2.3. Instalación en MacOS.
	- 4.3. Agrega 2.
		- 4.3.1. Introducción.
		- 4.3.2. Descarga de Agrega 2.
		- 4.3.3. Instalación en Windows.

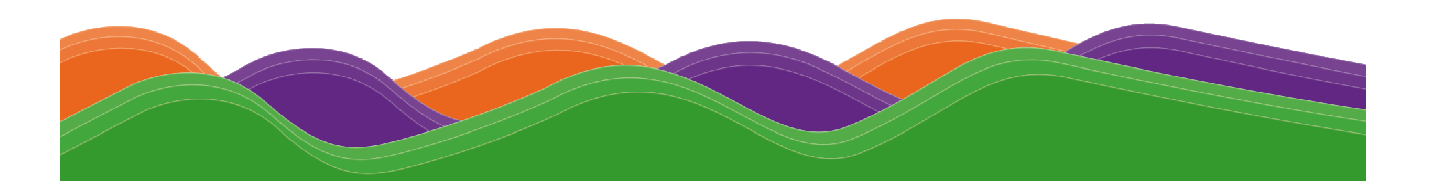

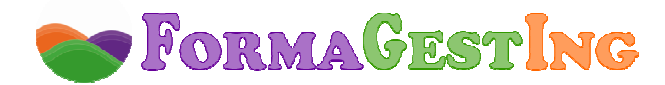

### **UNIDAD 2. BUSCAR, SELECCIONAR E IMPLEMENTAR MATERIALES Y RECURSOS MULTIMEDIA PREEXISTENTES: REPOSITORIOS DE CONTENIDOS DIDÁCTICOS MULTIMEDIA**

Presentación.

Introducción y objetivos.

- 1. ¿Qué entendemos por recursos multimedia?
	- 1.1. Definición.
	- 1.2. Hipertexto, hipermedia y multimedia.
- 2. Características de los recursos multimedia.
	- 2.1. Características.
	- 2.2. Ventajas y limitaciones.
- 3. Dónde encontrar recursos multimedia.
	- 3.1. La nube (cloud).
	- 3.2. Evolución de la web 2.0.
	- 3.3. Web 2.0 y educación.
- 4. ¿Qué son los repositorios de contenidos didácticos multimedia?
	- 4.1. Concepto.
	- 4.2. Características de un repositorio.
- 5. Ejemplo de repositorios.

## **UNIDAD 3. PROYECTO AGREGA 2 Y ADELAT. PUBLICACIÓN DE INFORMACIÓN EN SOPORTE DIGITAL: BLOGGER/WORDPRESS, DIPITY**

Presentación.

Introducción y objetivos.

- 1. ¿Qué es el Proyecto AGREGA 2.
	- 1.1. Proyecto Agrega.
	- 1.2. Proyecto Agrega 2.
- 2. ¿Qué es el Proyecto ADELAT?
	- 2.1. Proyecto ADELAT.
	- 2.2. Contenidos Creative Commons.
- 3. La importancia de publicar en soporte digital.
	- 3.1. Objeto de Aprendizaje.
	- 3.2. Webblogs o blogs.
		- 3.2.1. Concepto.
		- 3.2.2. Blogger.
		- 3.2.3. Wordpress.
		- 3.2.4. Dipity.

# **UNIDAD 4. DISEÑO DE ACTIVIDADES DE APRENDIZAJE Y TÉCNICAS DE EVALUACIÓN A TRAVÉS DE SOPORTES DIGITALES: E-PORTFOLIOS, E-CUESTIONARIOS Y WEBQUEST**

#### Presentación.

Introducción y objetivos.

#### 1. ¿Cómo aprendemos?

- 1.1. Teorías del aprendizaje.
- 1.2. Definición de estilos de aprendizaje.
- 1.3. Tareas de aprendizaje.
- 1.4. Tipos de estilos de aprendizaje.
- 1.5. Características de los estilos de aprendizaje.
- 1.6. Test Chaea.

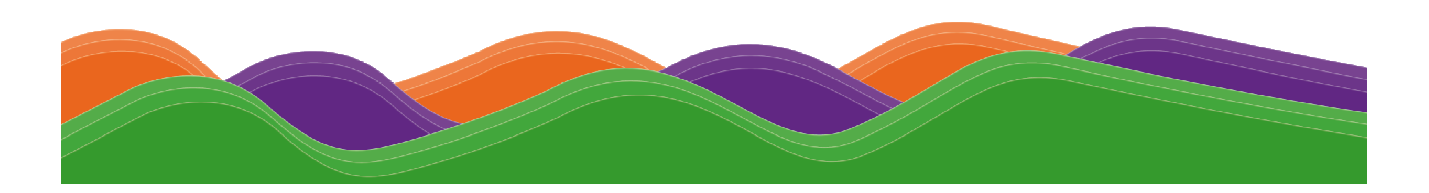

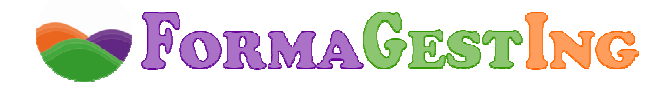

- 1.7. Relación estilos de aprendizaje-actividades.
- 2. Diseño de actividades de aprendizaje digitales.
	- 2.1. Modelo pedagógico.
	- 2.2. Modelo TPACK.
	- 2.3. Adecuación de las actividades educativas.
	- 2.4. Clasificación de actividades web 2.0.
	- 2.5. Aprender con tecnologías.
- 3. La WebQuest como modelo de diseño de actividades.
	- 3.1. Definición.
	- 3.2. Estructura.
	- 3.3. Tipos.
- 4. La evaluación de actividades de aprendizaje digitales.
	- 4.1. Definición de evaluación.
	- 4.2. Tipos de evaluación.
	- 4.3. Instrumentos de evaluación.
		- 4.3.1. Introducción.
		- 4.3.2. E-portfolios.
		- 4.3.3. E-cuestionarios.
		- 4.3.4. WebQuest.

# **UNIDAD 5. CREACIÓN DE CONTENIDOS DIDÁCTICOS MULTIMEDIA**

Presentación.

Introducción y objetivos.

- 1. ¿Qué son los contenidos didácticos multimedia?
	- 1.1. Definición.
	- 1.2. Finalidad.
	- 1.3. Formatos.
- 2. Diseño de y creación de contenidos didácticos multimedia.
- 2.1. Características de los contenidos didácticos multimedia.
	- 2.2. Otras características.
	- 2.3. Recursos.
	- 2.4. Cómo hacer presentaciones visuales.
	- 2.5. Ejemplo con Prezi.
	- 2.6. Dinamismo y versatilidad.
- 3. Ventajas de la creación de contenidos didácticos multimedia.
	- 3.1. Profesor creador vs editoriales.
	- 3.2. Ventajas según el enfoque constructivista.
	- 3.3. Multimedia interactivo: ventajas vs inconvenientes.
- 4. Aplicaciones para el diseño de contenidos didácticos multimedia.
	- 4.1. Aplicaciones web y recursos educativos multimedia.
	- 4.2. Lista de recursos sobre contenidos digitales educativos.

# **UNIDAD 6. HERRAMIENTAS DE AUTOR: EXELEARNING**

#### Presentación.

Introducción y objetivos.

- 1. ¿Qué son las herramientas de autor?
	- 1.1. Definición.
	- 1.2. Características.
	- 1.3. Clasificación según su utilidad.
	- 1.4. Utilidad y formatos.

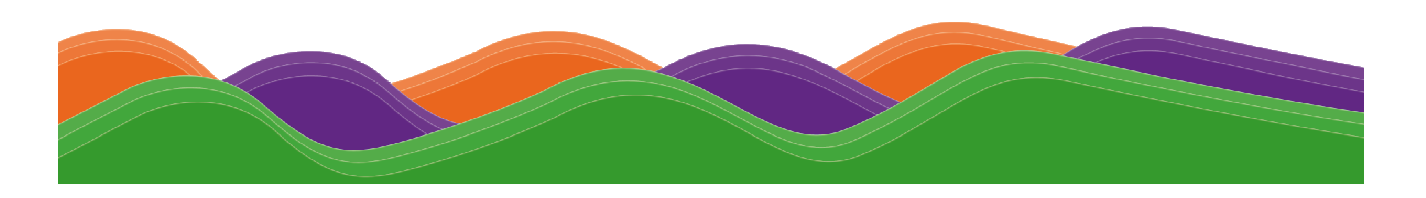

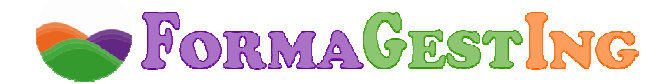

- 1.5. Ejemplos de herramientas de autor.
- 1.6. Enlaces.
- 2. La herramienta de autor: eXeLearning.
	- 2.1. Introducción.
	- 2.2. Características de los contenidos didácticos multimedia.
- 3. Manejo de eXeLearning.
	- 3.1. Introducción.
	- 3.2. Elementos básicos.
	- 3.3. Tutoriales online.
- 4. ¿Qué se puede hacer con eXeLearning?
	- 4.1. Algunos Ejemplos.
	- 4.2. Infografía resumen.

## **UNIDAD 7. ESPACIOS VIRTUALES PARA EL TRABAJO COLABORATIVO Y LA INTERACCIÓN: FACEBOOK, TWITTER, YOUTUBE, GOOGLE DOCS, OFFICE LIVE**

Presentación.

Introducción y objetivos.

- 1. Fundamentos del trabajo colaborativo 2.0.
	- 1.1. Características.
	- 1.2. Definición.
	- 1.3. Aprender colaborando o cooperando.
	- 1.4. Posibilidades, requisitos y limitaciones.
- 2. Las Redes Sociales como espacio virtual colaborativo.
	- 2.1. Introducción.
	- 2.2. Facebook.
		- 2.2.1. ¿Qué es y cómo se usa?
		- 2.2.2. Crear y administrar grupos, eventos y chats.
	- 2.3. Twitter.
	- 2.4. YouTube.
- 3. Otras aplicaciones virtuales para el trabajo colaborativo.
	- 3.1. Introducción.
	- 3.2. Google Drive.
	- 3.3. Google Office Live.

# **FORMACIÓN NECESARIA PARA ACCEDER CON ÉXITO AL CURSO**

Dirigido a personas relacionadas con el ámbito de la docencia y/o la pedagogía.

### **ESPECIFICACIONES**

Curso Scorm. Ejercicios y Evaluaciones integrados en temario. Foros abiertos para el debate de los casos prácticos propuestos en el curso.

# **HARDWARE NECESARIO Y PERIFÉRICOS ASOCIADOS**

Ordenador y conexión a Internet:

- **PC o Portátil :** Pentium II, CPU 3GHz, 512 MB de memoria RAM.
- **MAC:** Power Mac 64, Power Mac 65 ó Apple con procesador Intel 16 GB RAM.
- **Conexión a Internet:** ADSL mínimo 1MB o conexión 3G con una velocidad superior a 128 Kbps/seg.

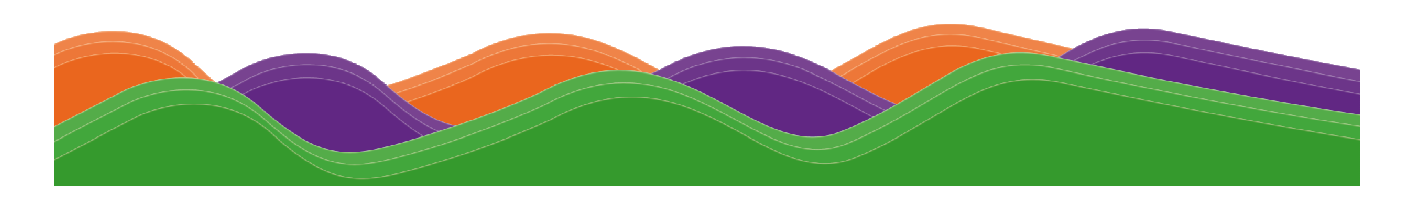

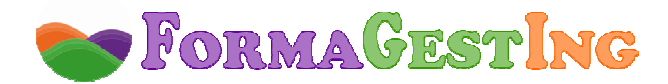

# **SOFTWARE NECESARIO**

El campus virtual funciona en los siguientes navegadores:

- A  **Internet Explorer**: a partir de la versión 8.0.
	- **Google Chrome**: a partir de la versión 22.0.
	- **Mozilla Firefox**: a partir de la versión 15.0.
	- **Safari**: a partir de la versión 5.0.

Además, será necesario tener instalado:

- **Acrobat Reader**, versión 6.0 o superior, o **Foxit Reader**, versión 2.3.
- **Flash Player.**
- Java Sun (Google Chrome requiere la actualización 10 de la versión de Java).
- **Reproductor de Windows Media Player** a partir de la versión 9.

# **TIEMPO DE RESPUESTA**

 Los tutores pedagógicos atenderán a los alumnos en un plazo de 24 horas y los tutores de contenido en un plazo máximo de 48 horas en días laborables.

# **SERVICIOS DEL CAMPUS VIRTUAL**

- **Guía didáctica.** En ella se marcan y explican las pautas, orientaciones y recomendaciones necesarias para el seguimiento y aprovechamiento adecuado del curso.

- **Contenidos.** Los contenidos de este curso han sido realizados por un equipo multidisciplinar, entre los que se encuentran expertos en la materia que se desarrolla, pedagogos, docentes y técnicos informáticos en desarrollos multimedia.

 En este curso se ha buscado un equilibrio entre el necesario rigor técnico de los contenidos y una presentación atractiva e intuitiva que facilite el seguimiento del curso y que constituya una clara opción de aprendizaje, de manera que todo aquél que lo realice vea satisfechas sus expectativas: comprensión y asimilación de todo lo relacionado con las unidades desarrolladas y capacidad para aplicar estos conocimientos a la práctica diaria.

 El temario de este curso tiene un formato dinámico e interactivo, en base al cual podrás participar activamente en tu aprendizaje. En la construcción del mismo se han utilizado una serie de iconos y links, que requieren tu participación en el descubrimiento de los contenidos, ya que deberás interactuar con los mismos para ver la información. De esta manera, el seguimiento del curso se convierte en una experiencia dinámica que requiere de una participación activa del alumno, lo que facilita la rapidez en la comprensión y uso de la información. Ello contribuye a conseguir que el curso resulte más entretenido y no debemos olvidar que el entretenimiento acrecienta el interés, el cual, a su vez, favorece la atención y concentración, que se traducen en mayores niveles de aprendizaje.

- **Actividades.** Hemos desarrollado ejercicios y casos prácticos interactivos, integrados en los contenidos, que fomentan la participación e interacción continua de los alumnos y permiten que vayan afianzando los conocimientos al mismo tiempo que los adquieren, con el fin de que lleguen totalmente preparados a la evaluación final y la superen sin dificultades.

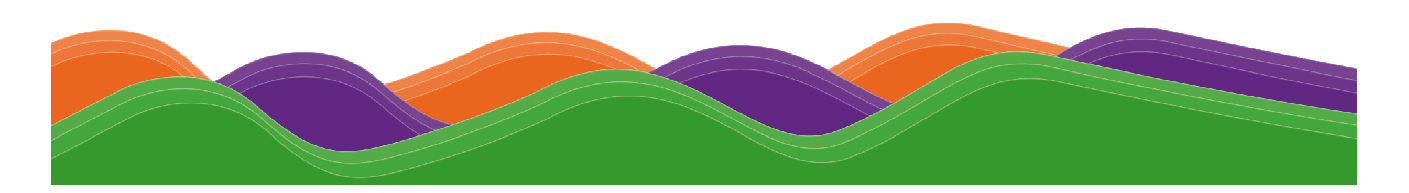

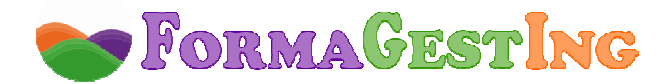

#### - **Tutores a disposición del alumno:**

Un tutor de contenido experto en la materia que resolverá las dudas concretas sobre el temario y los ejercicios.

Un tutor pedagógico que le ayudará y motivará a lo largo del curso. Se pondrá en contacto periódicamente con los alumnos informándoles de su estado de evolución y animándoles a finalizar con éxito el curso. También les informará de todo lo relativo al curso (información de interés, inclusión de documentación adicional en la biblioteca, etc.).

Un tutor técnico o web máster que resolverá cualquier problema técnico de acceso a la plataforma, registro de notas, etc.

- **Otros servicios.** Estos cursos disponen de tutorías, correo electrónico, biblioteca (donde se encuentran documentos formativos complementarios, como el manual del curso), chat, FAQ's, agenda y calendario, foro y otros servicios incluidos en el Campus Virtual.

#### **DIPLOMA**

 Al finalizar el curso los alumnos recibirán un **Diploma** o **Certificado**. "Enseñanza que no conduce a la obtención de un título con valor oficial".

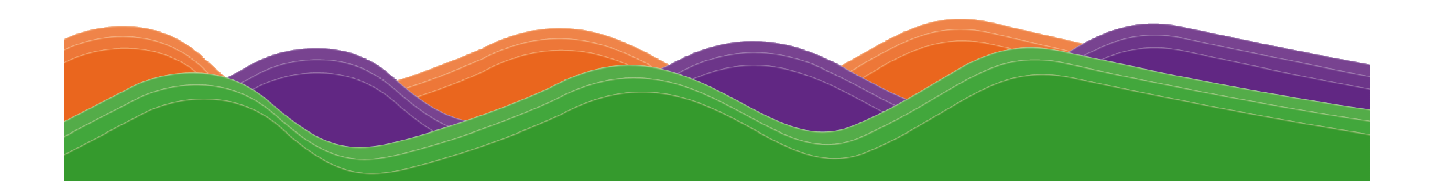